# **Unsere Leistung für Sie:**

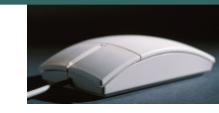

- Wir unterrichten in kleinen Gruppen von 3 bis 6 Teilnehmern.
- Individuelle Betreuung auch nach den Kursen. Bei Problemen, beraten wir unsere Kunden auch nach dem Kurs telefonisch kostenlos.
- Jeder Teilnehmer arbeitet am eigenen PC-Arbeitsplatz.
- Die in den Kursen eingesetzten Schulungsunterlagen (Herdt Verlag) weisen ein ausgereiftes didaktisches Lernkonzept auf.
- Kaffee, Tee, Mineralwasser und Gebäck sind in unseren Kursen inklusive.
- Durch seniorengerechte Lernmethoden werden Kurse leicht verständlich und begreifbar. Sie lernen ohne Leistungsdruck in angenehmer Atmosphäre.
- Wir beraten Sie gerne, welchen Computer Sie benötigen und was Sie beim Computerkauf beachten müssen.
- Gerne installieren wir auch Ihren Computer, und wenn Sie möchten genauso wie bei uns im Schulungsraum, denn auf dem eigenen Computer sieht vieles anders aus als in der Computerschule.
- Neben den, in regelmäßigen Abständen stattfindenden Schulungen in kleinen Gruppen, bieten wir Ihnen jederzeit auch individuelle Schulungen an. Diese können dann auch gerne bei Ihnen im Hause stattfinden.
- Unser Schulungsraum ist mit der neusten Technik ausgestattet: Es stehen Ihnen große 22 Zoll-Flachbildschirme, CD/DVD-Brenner, Scanner und Drucker, sowie eine schnelle Internet-Verbindung zur Verfügung. Mit einem Beamer und der Großbildleinwand erhöhen wir den Lernerfolg, da Sie sowohl die Übungen als auch die Vorträge auf der Leinwand mitverfolgen können.
- Wir arbeiten mit den marktaktuellsten Produkten. Mit dem Betriebssystem "Windows 7" und der aktuellsten Version von Office 2010 (Anwendungsprogramme). Selbstverständlich schulen wir auch in Office  $2000 - 2010$

NoBle-Senioren-Akadem Computerschulungen für aktive Senioren<br>für aktive Senioren

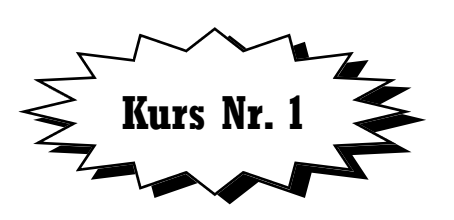

**Erste Schritte am Computer für aktive Senioren mit Windows 7 und Word 2010** 

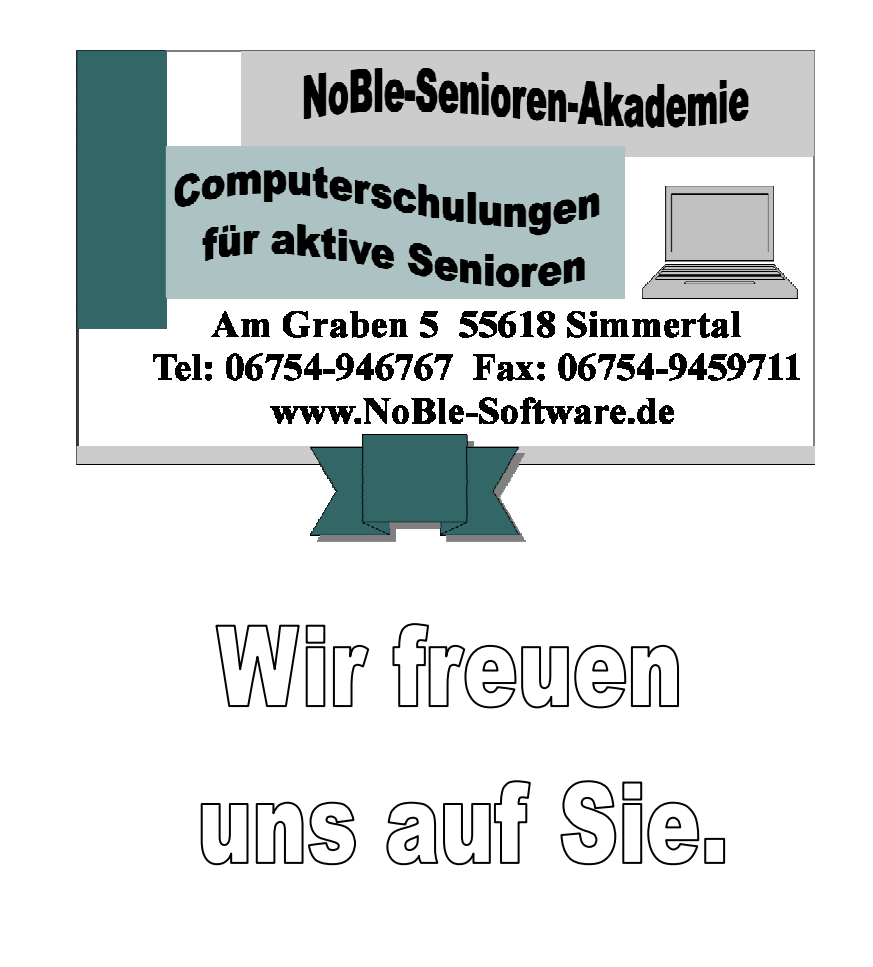

# **Kurs Nr. 1 Erste Schritte am Computer für aktive Senioren mit Windows 7 und Word 2010**

 Angst vor dem Computer? Und doch neugierig, ob man dieses Ding brauchen könnte? In diesem Kurs können Seniorinnen und Senioren Ängste abbauen und erfahren, wie sie den Computer für ihre Bedürfnisse zweckmäßig einsetzen können.

 Vom ersten Einschalten über die Bedienung der Maus bis hin zum sicheren Umgang mit Fenstern und Programmen vermittelt dieser Kurs die Grundlagen zur Bedienung eines Computers.

 Außerdem zeigen wir die ersten Schritte in der Textverarbeitung und unternehmen einen Ausflug in das Internet.

#### **Zielgruppe:**

Seniorinnen und Senioren, die den Umgang mit dem Computer erlernen möchten.

**Voraussetzungen:**Es sind keine Computer-Kenntnisse notwendig!

#### **Inhalt:**

- Ran an den Computer
- Mit Windows durchstarten
- Erste Texte in Word
- Ordnung im System
- Windows individuell
- Weitere Programme für den alltäglichen Gebrauch
- Erste Schritte im Internet
- Probleme und kleine Fehler selbst lösen

## **Dauer:**

 21 Unterrichtseinheiten à 45 Minuten (15 Stunden und 45 Minuten) 7 Termine à 3 Unterrichtseinheiten à 45 Minuten (2 Stunden und 15 Minuten)

**Kosten:**

139,- € incl. Kaffee, Tee, Mineralwasser und Gebäck

## **Schulungsunterlagen:**

Im Kurs wird die Schulungsunterlage "Erste Schritte am Computer für aktive Senioren" des Herdt-Verlags benutzt, die zum Preis von 17,50- € (incl. CD) für das Nachschlagen zu Hause erworben werden kann.

# **Detaillierte Kursbeschreibung:**

## **11. Den Computer kennenlernen**

Der Computer und seine Zusatzgeräte Den Computer einschalten Die Tastatur und die Maus Den Computer ausschalten Die wichtigsten Bauteile im Computer

## **2. Mit Windows beginnen**

Nach dem Starten des Computers Programme verwenden Die Fensterdarstellung verändern Mit mehreren Fenstern arbeiten Windows beenden

#### **3. Eine Einladung in Word schreiben**

Word starten Text eingeben Den Text speichern Ein Dokument erneut öffnen Den Einladungstext gestalten Die Veränderungen speichern Die Einladung drucken

#### **4. Ordnung bei Dateien und Ordnern**

Dateien und Ordner Dateien öffnen und eigene Ordner anlegen Dateien organisieren Dateien löschen Der Umgang mit Laufwerken Besonderheiten bei Bildern und Grafiken

#### **5. Windows anpassen und einrichten**

Den Desktop einrichten Einen anderen Bildschirmschoner verwenden

Zusatzgeräte nachträglich anschließen

## **6. Programme**

Programme für viele Anwendungsbereiche Programme installieren Hilfesysteme von Programmen

# **7. Einstieg in das Internet**

Internet, das globale Netz Vorbereitungen und Voraussetzungen für den Zugang Internetzugang erstellen und Verbindungen aufbauen Webseiten besuchen Spezielle Angebote für Senioren

Zusätzlich lernen Sie den Umgang mit Problemen am PC und wie Sie kleine Fehler selbst beheben können.